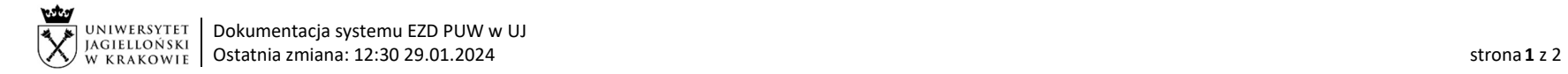

## Instrukcja obiegu w systemie EZD – Wniosek o uznanie oświadczenia jako księgowego dowodu zastępczego

Podstawa prawna: Instrukcja obiegu dokumentów finansowo-księgowych – załącznik nr 1 (https://kwestura.uj.edu.pl/procedury-finansowe/instrukcja-obiegudokumentow/aktualne)

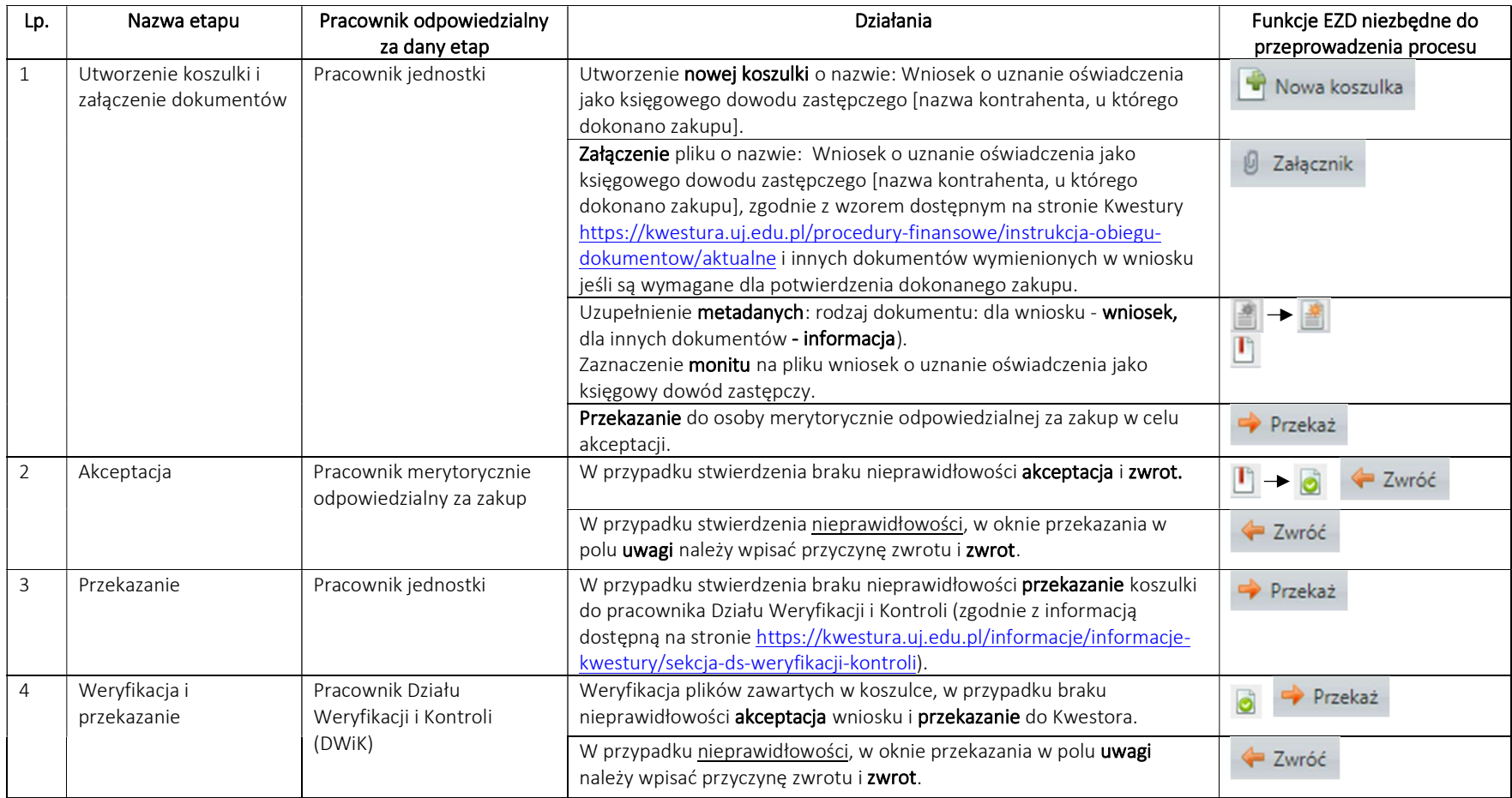

System EZD: https://ezd.uj.edu.pl/ (system dostępny tylko w sieci UJ) Pomoc dla systemu EZD: pomoc.ezd@uj.edu.pl , tel. (12) 663 50 77 Przewodnik systemu EZD: https://przewodnik.ezd.uj.edu.pl

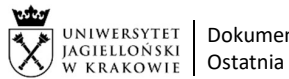

UNIWERSYTET | Dokumentacja systemu EZD PUW w UJ Ostatnia zmiana: 12:30 29.01.2024 strona 2 z 2

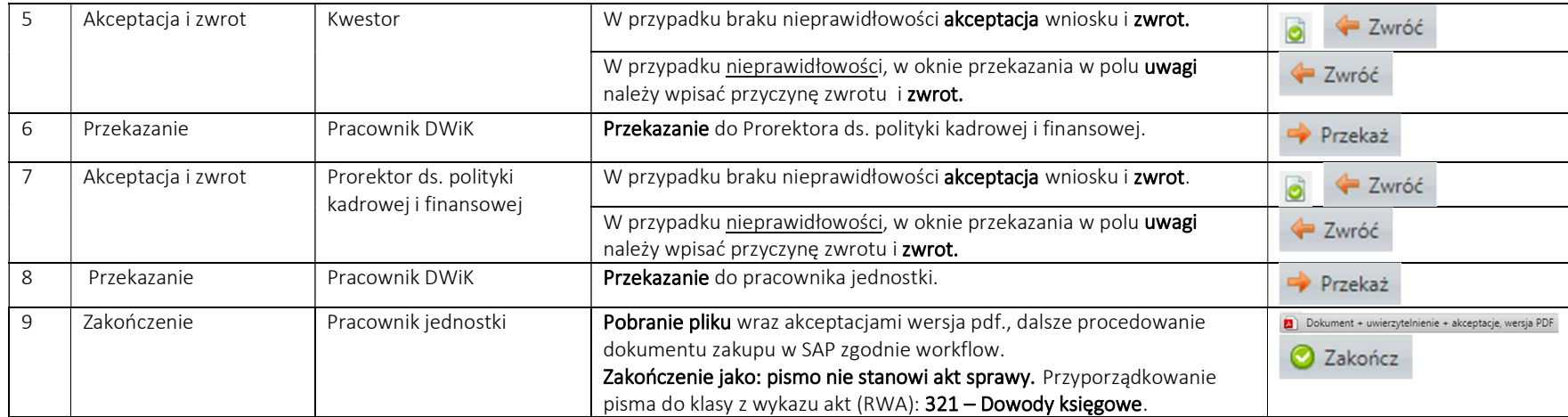

System EZD: https://ezd.uj.edu.pl/ (system dostępny tylko w sieci UJ) Pomoc dla systemu EZD: pomoc.ezd@uj.edu.pl , tel. (12) 663 50 77 Przewodnik systemu EZD: https://przewodnik.ezd.uj.edu.pl